# USB CF Host Card **REX-CFU1**

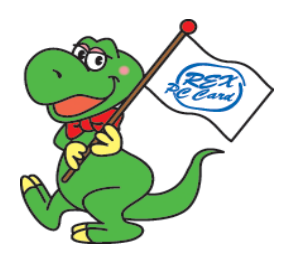

2004 1 3.0

Download from Www.Somanuals.com. All Manuals Search And Download.

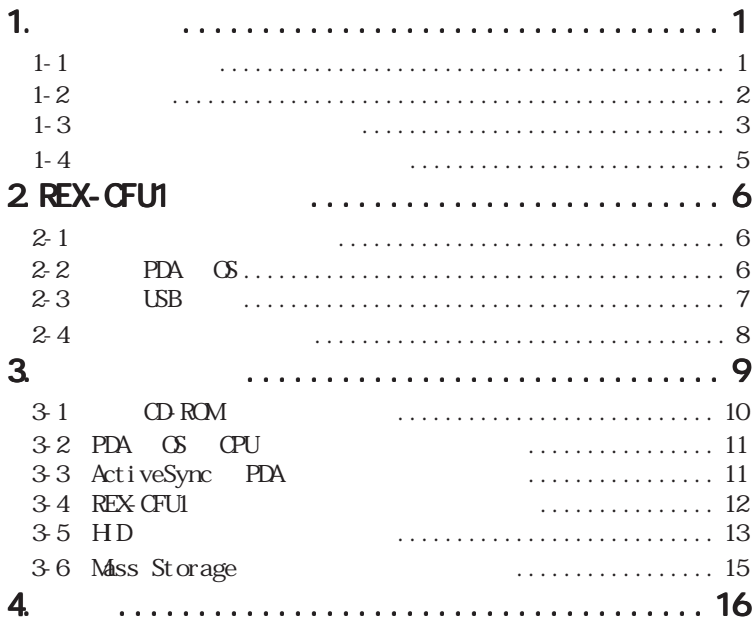

Download from Www.Somanuals.com. All Manuals Search And Download.

## REX-CFU1 **EX-CFU1**

REX-CFU1

### $R$ EADNE $R$

 $1-1$ 

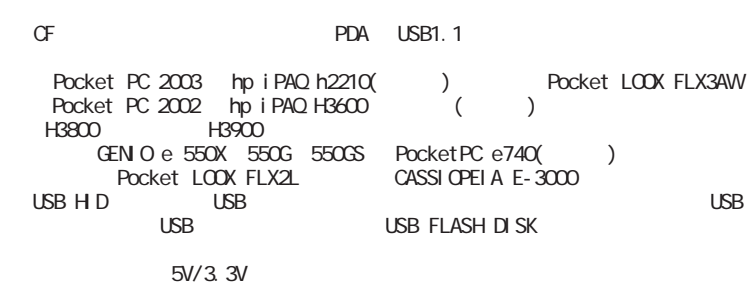

USB 100mA

windows windows windows windows windows windows windows windows windows windows windows windows windows windows windows windows windows windows windows windows windows windows windows windows windows windows windows window

Association)  $\cdot$  "REX"

CompactFlash CompactFlash CompactFlash the CFA(CompactFlash

Page.2 Download from Www.Somanuals.com. All Manuals Search And Download.

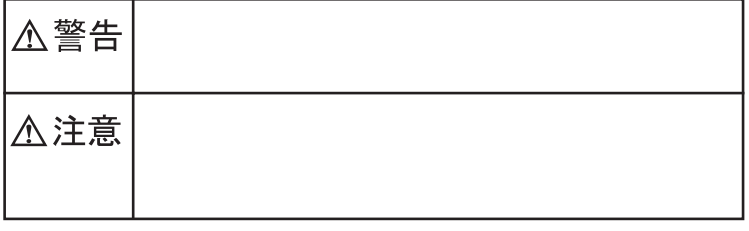

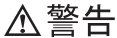

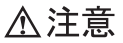

Page.4 Download from Www.Somanuals.com. All Manuals Search And Download.

お問い合わせの際には、巻末の「質問用紙」に必要事項をご記入の上、下記 FAX

 $FAX$ 

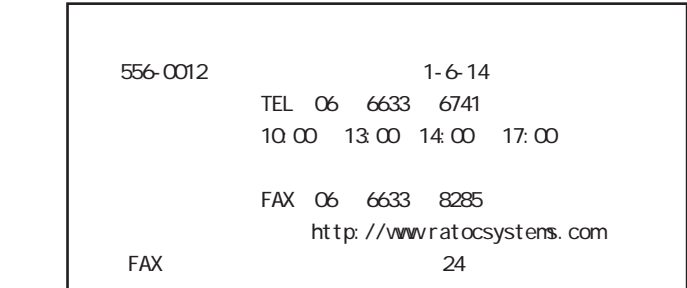

http://www.ratocsystems.com

# 2 REX-CFU1

 $RFX-CFU1$ 

(CD-ROM)

● CF カード取り出しシール

## $2-2$  PDA  $\circ$

●対応 PDA

Pocket PC 2003 hp iPAQ h2210( ) Pocket LOOX FLX3AW<br>Pocket PC 2002 hp iPAO H3600 ( ) 1  $\frac{1}{2}$  Pocket PC 2002 hp iPAQ H3600  $\frac{1}{2}$ H3800 2 H3900 2 GENIO e 550X 550G 550GS PocketPC e740( ) 3 Pocket LOOX FLX2L CASSIOPELA E-3000 1 Pocket PC 2002  $2 \text{ PC}$   $2 \text{ CF}$ **PDA** outside the state that the state  $\mathbb{R}$  is the state that the state  $\mathbb{R}$  $OS$ Pocket PC 2002/2003

Page. 6Download from Www.Somanuals.com. All Manuals Search And Download.

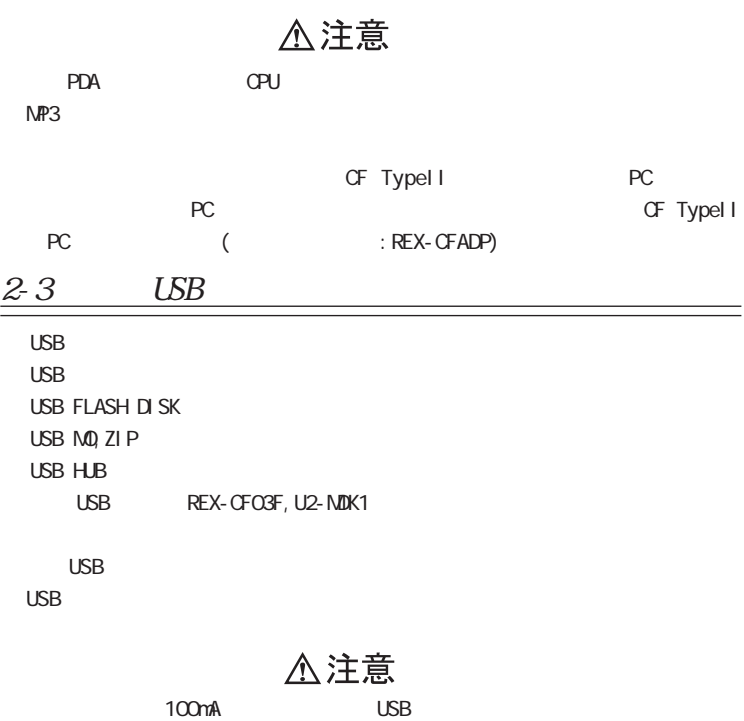

 $N$ TFS  $\sim$ 

Download from Www.Somanuals.com. All Manuals Search And Download. Page. 7 ( Pocket PC 2002 )

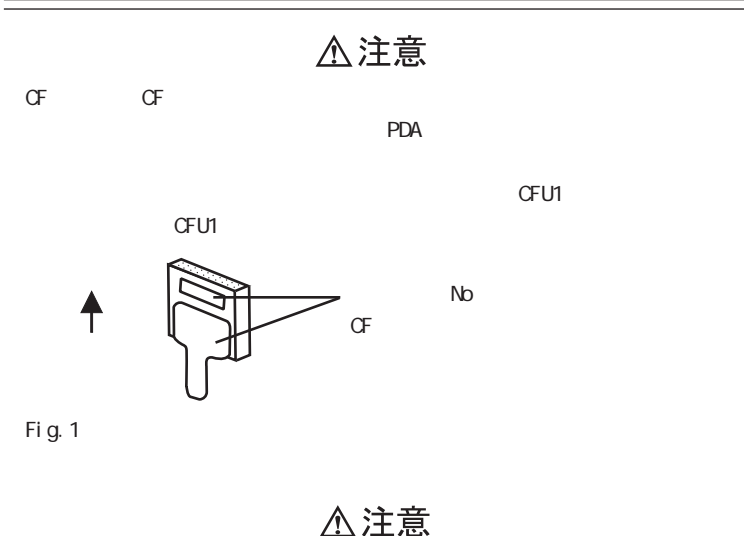

製品に添付された各ドライバのインストールを行う前に、必ずご利用の PDA

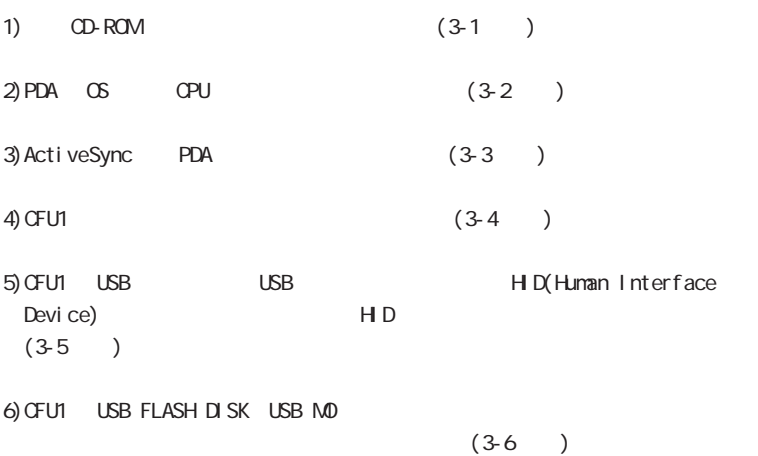

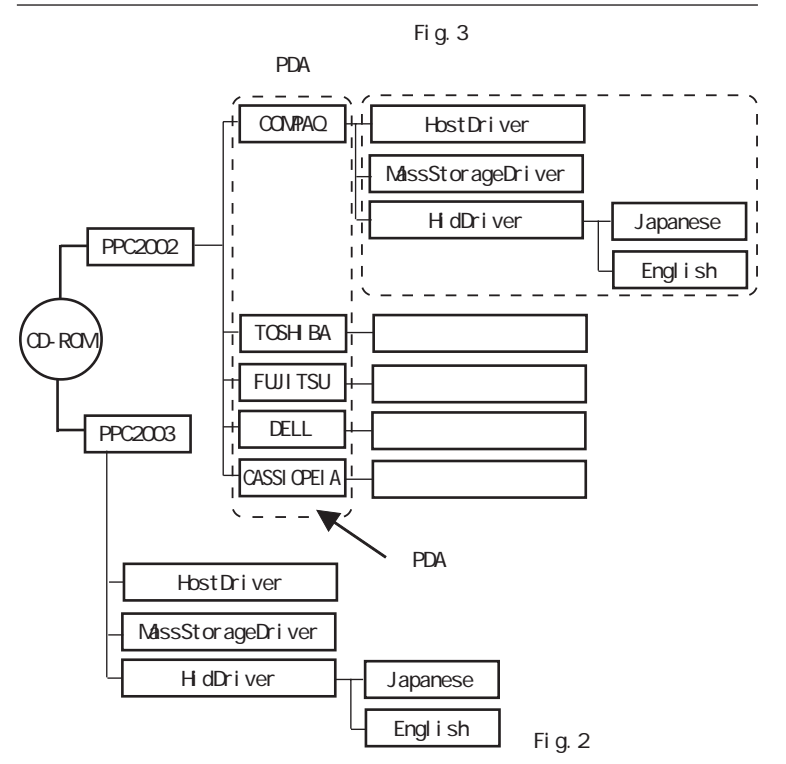

Page. 100wnload from Www.Somanuals.com. All Manuals Search And Download.

## PDA OS CPU

1)  $[-3]$   $[-3]$   $[-3]$   $[-3]$   $[-3]$ . Microsoft Pocket PC : 4.20 or 3.0 プロセッサー: Intel "PXA255" or "PXA250" or "SA1110"

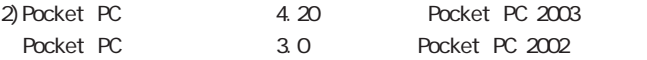

## 3-3 ActiveSync PDA

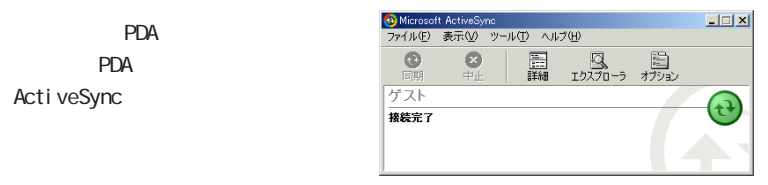

Fig. 3 ActiveSync

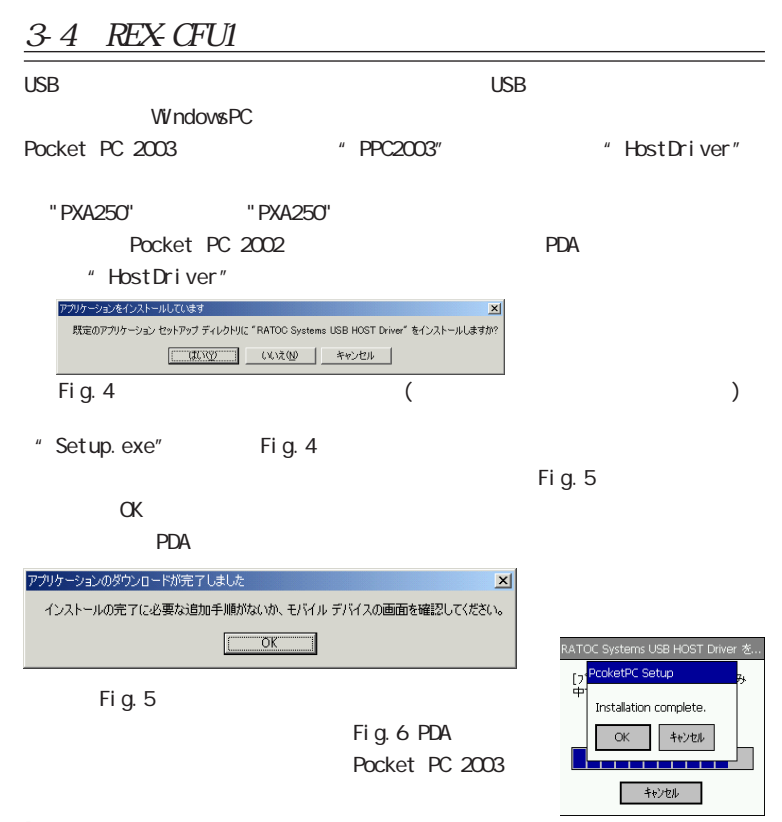

Page. 12 bwnload from Www.Somanuals.com. All Manuals Search And Download.

## 3-5 HD

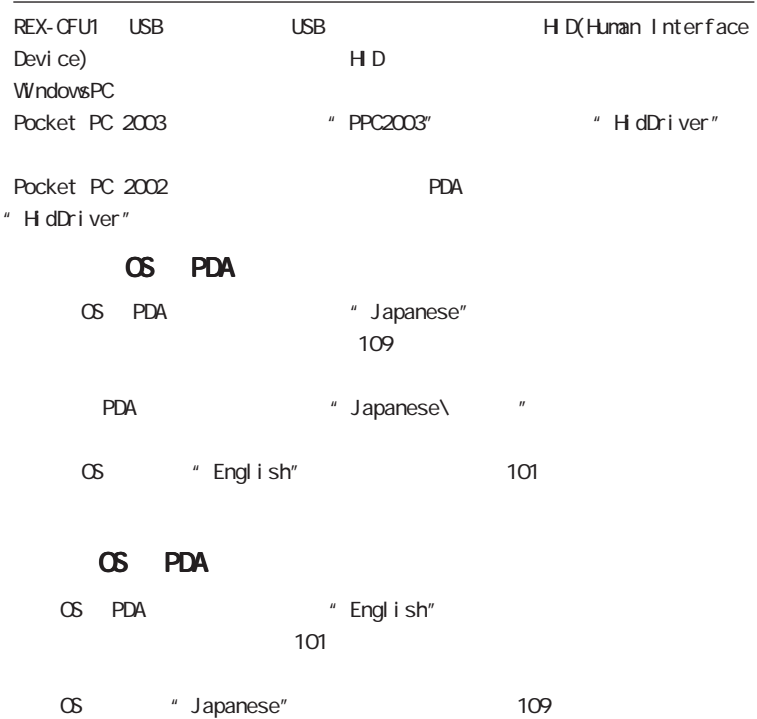

Download from Www.Somanuals.com. All Manuals Search And Download. Page. 13

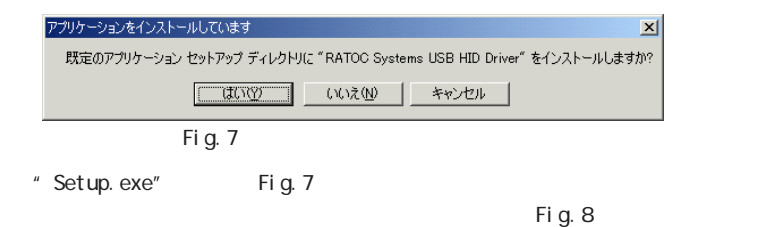

OK」ということによることでは、「OK」との「OK」との「OK」としてインストールは完了です。

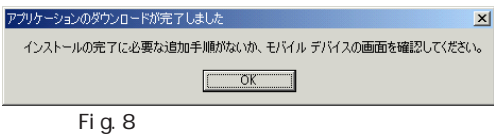

 $PDA$ 

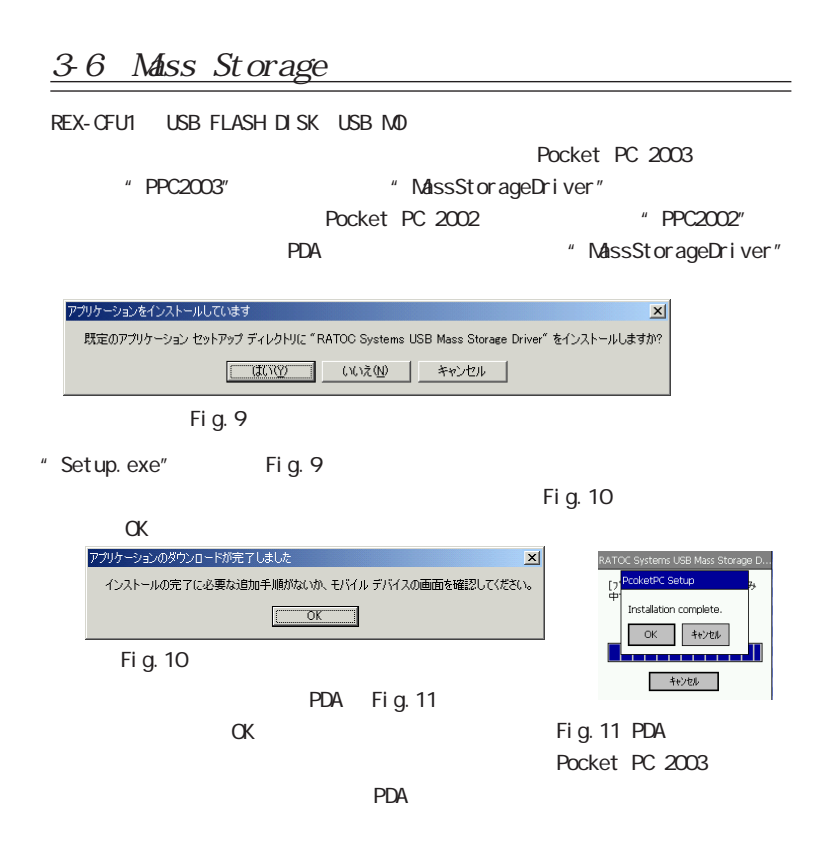

#### REX-CFU1 USB1.1 CF+ Host Card

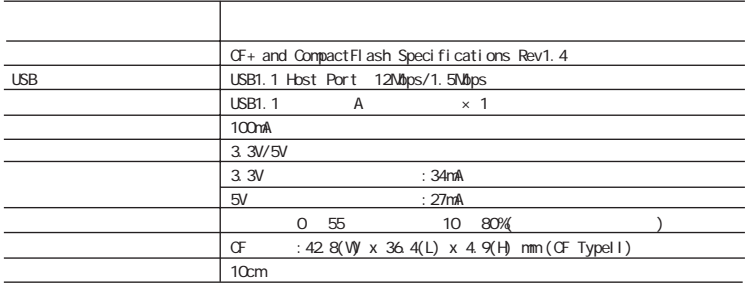

### USB1.1 Host Driver

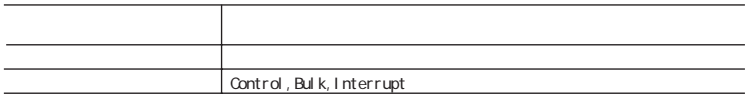

#### Mass Storage Driver

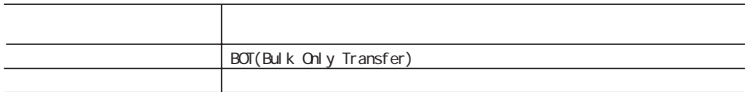

## REX-CFU1 (3.0 )

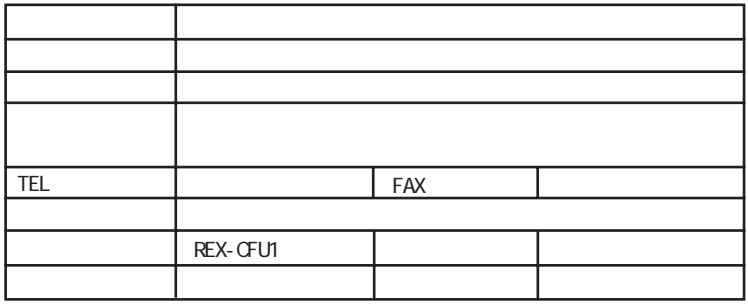

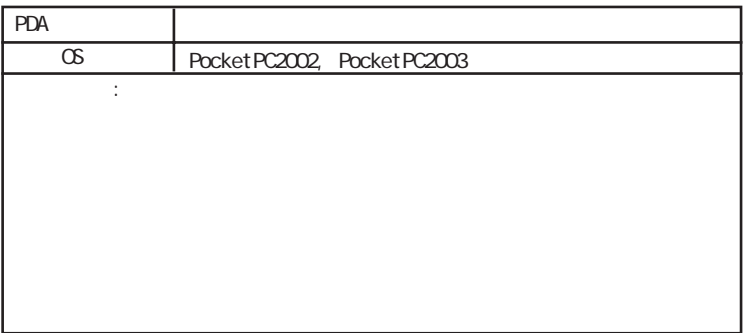

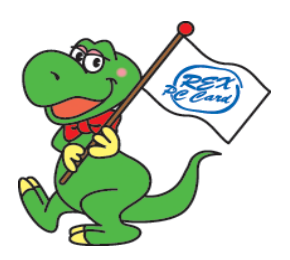

Page. 129 bwnload from Www.Somanuals.com. All Manuals Search And Download.

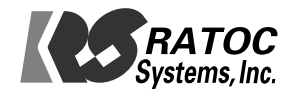

Download from Www.Somanuals.com. All Manuals Search And Download.

Free Manuals Download Website [http://myh66.com](http://myh66.com/) [http://usermanuals.us](http://usermanuals.us/) [http://www.somanuals.com](http://www.somanuals.com/) [http://www.4manuals.cc](http://www.4manuals.cc/) [http://www.manual-lib.com](http://www.manual-lib.com/) [http://www.404manual.com](http://www.404manual.com/) [http://www.luxmanual.com](http://www.luxmanual.com/) [http://aubethermostatmanual.com](http://aubethermostatmanual.com/) Golf course search by state [http://golfingnear.com](http://www.golfingnear.com/)

Email search by domain

[http://emailbydomain.com](http://emailbydomain.com/) Auto manuals search

[http://auto.somanuals.com](http://auto.somanuals.com/) TV manuals search

[http://tv.somanuals.com](http://tv.somanuals.com/)